## eVidyalaya Half Yearly Report

Department of School & Mass Education, Govt. of Odisha

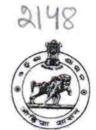

|  | School Name : SALEVATA GOVT. BOYS HIGH SCHOO |                        |                    |  |  |
|--|----------------------------------------------|------------------------|--------------------|--|--|
|  | U_DISE :<br>21240110001                      | District :<br>BOLANGIR | Block :<br>AGALPUR |  |  |

Report Create Date : 0000-00-00 00:00:00 (36115)

| general_info                                       |                      |
|----------------------------------------------------|----------------------|
| » Half Yearly Report No                            | 9                    |
| » Half Yearly Phase                                | 1                    |
| » Implementing Partner                             | IL&FS ETS            |
| » Half Yearly Period from                          | 04/02/2018           |
| » Half Yearly Period till                          | 10/01/2018           |
| » School Coordinator Name                          | JYOTIRMAYA<br>MISHRA |
| Leaves taken for the following                     | ng Month             |
| » Leave Month 1                                    | April                |
| » Leave Days1                                      | 0                    |
| » Leave Month 2                                    | May                  |
| » Leave Days2                                      | 0                    |
| » Leave Month 3                                    | June                 |
| > Leave Days3                                      | 0                    |
| > Leave Month 4                                    | July                 |
| > Leave Days4                                      | 0                    |
| Leave Month 5                                      | August               |
| > Leave Days5                                      | 1                    |
| Leave Month 6                                      | September            |
| > Leave Days6                                      | 0                    |
| Leave Month 7                                      | October              |
| > Leave Days7                                      | 0                    |
| Equipment Downtime De                              | etails               |
| Equipment are in working condition?                | Yes                  |
| Downtime > 4 Working Days                          | No                   |
| Action after 4 working days are over for Equipment |                      |
| Training Details                                   |                      |
| Refresher training Conducted                       | Yes                  |
| Refresher training Conducted Date                  | 10/08/2018           |
| If No; Date for next month                         |                      |

|         | » Month-3                                                                                      | June                                         |  |  |
|---------|------------------------------------------------------------------------------------------------|----------------------------------------------|--|--|
|         | » Hours2                                                                                       | 06                                           |  |  |
|         | » Month-2                                                                                      | 45<br>May                                    |  |  |
|         | » Hours1                                                                                       | April<br>45                                  |  |  |
|         | » Month-1                                                                                      |                                              |  |  |
|         | No. of hours for the following month lab h                                                     |                                              |  |  |
|         | » 10th Class students attending ICT labs                                                       | 35                                           |  |  |
|         | » No. of 10th Class students                                                                   | 35                                           |  |  |
|         | » 9th Class students attending ICT labs                                                        | 40                                           |  |  |
|         | » No. of 9th Class students                                                                    | 40                                           |  |  |
|         | Lab Utilization details                                                                        |                                              |  |  |
|         | » If Yes; Name the Equipment                                                                   |                                              |  |  |
|         | » Equipment theft/damage                                                                       | No                                           |  |  |
|         | Theft/Damaged Equipment                                                                        |                                              |  |  |
|         | » Name of the Equipment                                                                        |                                              |  |  |
|         | » Replacement of any Equipment by Agency                                                       | No                                           |  |  |
|         | Equipment replacement details                                                                  |                                              |  |  |
|         | » Electrical meter reading                                                                     | 1930                                         |  |  |
|         | » Generator meter reading                                                                      | 1238                                         |  |  |
|         | Electrical Meter Reading and Generator                                                         | · · · · ·                                    |  |  |
|         | » Reason for Unavailablity                                                                     |                                              |  |  |
|         | <ul> <li>Internet connectivity</li> <li>Reason for Linguailability</li> </ul>                  | Yes                                          |  |  |
|         | » Electricity bill                                                                             | Yes                                          |  |  |
|         | » Quantity Consumed                                                                            | 6<br>                                        |  |  |
|         |                                                                                                | Yes                                          |  |  |
| 1       | <ul> <li>» Blank DVD-RW Quantity Consumed</li> <li>» White Board Marker with Duster</li> </ul> | 25<br>Xoo                                    |  |  |
|         |                                                                                                | Yes                                          |  |  |
|         | » Blank DVDs Rewritable                                                                        | 1<br>                                        |  |  |
|         | » USB Drives<br>» USB Drives Quantity Consumed                                                 |                                              |  |  |
|         | » USB Drives                                                                                   | 7<br>Yes                                     |  |  |
|         | » Cartridge Quantity Consumed                                                                  | 1 res                                        |  |  |
|         | <ul> <li>» A4 Blank Sheet Quantity Consumed</li> <li>» Cartridge</li> </ul>                    | 2300<br>Yes                                  |  |  |
|         |                                                                                                | Yes                                          |  |  |
|         | » Register Quantity Consumed<br>» Blank Sheet of A4 Size                                       | 1                                            |  |  |
|         | » Register Type (Faulty/Stock/Other Register)                                                  | YES                                          |  |  |
|         | Recurring Service Details                                                                      |                                              |  |  |
|         |                                                                                                | AN A REPORT OF THE PARTY OF THE PARTY OF THE |  |  |
|         | » User manual                                                                                  | Yes                                          |  |  |
| ·       | » Software CDs                                                                                 | Yes                                          |  |  |
|         | » USB Cable                                                                                    | Yes                                          |  |  |
| 1       | » Stylus/ Pens                                                                                 | Yes                                          |  |  |
| ( Start | » SMART Content with Educational software?                                                     | Yes                                          |  |  |
|         | » e Content installed?                                                                         | Yes                                          |  |  |

| JUH         | G SCH Month-4                             | July                                                                                                    |
|-------------|-------------------------------------------|----------------------------------------------------------------------------------------------------|
| 1A miles    | » Hours4                                  | 60                                                                                                    |
| -           | » Month-5                                 | August                                                                                                    |
| 1773)<br>61 | » Hours5                                  | 62                                                                                                    |
| A.S.        | - » Month-6                               | Septembe                                                                                                    |
| - Sin       | » Hours6                                  | 59                                                                                                    |
|             | » Month-7                                 | October                                                                                                    |
|             | » Hours7                                  | 04                                                                                                    |
|             | Server & Node Downtime details            | assessment of the second second s |
|             | » Server Downtime Complaint logged date1  |                                                                                                    |
|             | » Server Downtime Complaint Closure date1 |                                                                                                    |
|             | » Server Downtime Complaint logged date2  |                                                                                                    |
|             | » Server Downtime Complaint Closure date2 | ****************************                                                                                                    |
|             | » Server Downtime Complaint logged date3  |                                                                                                    |
|             | » Server Downtime Complaint Closure date3 |                                                                                                    |
|             | » No. of Non-working days in between      | 0                                                                                                    |
|             | » No. of working days in downtime         | 0                                                                                                    |
|             | Stand alone PC downtime details           | <u>.</u>                                                                                                    |
|             | » PC downtime Complaint logged date1      |                                                                                                    |
|             | » PC downtime Complaint Closure date1     |                                                                                                    |
|             | » PC downtime Complaint logged date2      |                                                                                                    |
|             | » PC downtime Complaint Closure date2     |                                                                                                    |
|             | » PC downtime Complaint logged date3      |                                                                                                    |
|             | » PC downtime Complaint Closure date3     |                                                                                                    |
|             | » No. of Non-working days in between      | 0                                                                                                    |
|             | » No. of working days in downtime         | 0                                                                                                    |
|             | UPS downtime details                      |                                                                                                    |
|             | » UPS downtime Complaint logged date1     |                                                                                                    |
|             | » UPS downtime Complaint Closure date1    |                                                                                                    |
|             | » UPS downtime Complaint logged date2     |                                                                                                    |
|             | » UPS downtime Complaint Closure date2    |                                                                                                    |
|             | » UPS downtime Complaint logged date3     | *******                                                                                                    |
|             | » UPS downtime Complaint Closure date3    | *****                                                                                                    |
|             | » No. of Non-working days in between      | 0                                                                                                    |
|             | » No. of working days in downtime         | 0                                                                                                    |
|             | Genset downtime details                   |                                                                                                    |
|             | » UPS downtime Complaint logged date1     |                                                                                                    |
|             | » UPS downtime Complaint Closure date1    | ****                                                                                                    |
|             | » UPS downtime Complaint logged date2     | ******************************                                                                                                    |
|             | » UPS downtime Complaint Closure date2    |                                                                                                    |
|             | » UPS downtime Complaint logged date3     | ****                                                                                                    |
|             | » UPS downtime Complaint Closure date3    |                                                                                                    |
|             | » No. of Non-working days in between      | 0                                                                                                    |
|             | » No. of working days in downtime         | 0                                                                                                    |

| and the second second s | Integrated Computer Projector downt            | ine details         |  |  |
|----------------------------------------------------------------------------------------------------|------------------------------------------------|---------------------|--|--|
| P. HANT                                                                                                    | » Projector downtime Complaint logged date1    |                     |  |  |
| 1                                                                                                    | » Projector downtime Complaint Closure date1   |                     |  |  |
| 15                                                                                                    | » Projector downtime Complaint logged date2    |                     |  |  |
| W. and                                                                                                    | » Projector downtime Complaint Closure date2   |                     |  |  |
|                                                                                                    | » Projector downtime Complaint logged date3    |                     |  |  |
|                                                                                                    | » Projector downtime Complaint Closure date3   |                     |  |  |
|                                                                                                    | » No. of Non-working days in between           | 0                   |  |  |
|                                                                                                    | » No. of working days in downtime              | 0                   |  |  |
|                                                                                                    | Printer downtime details                       |                     |  |  |
|                                                                                                    | » Printer downtime Complaint logged date1      |                     |  |  |
|                                                                                                    | » Printer downtime Complaint Closure date1     |                     |  |  |
|                                                                                                    | » Printer downtime Complaint logged date2      |                     |  |  |
|                                                                                                    | » Printer downtime Complaint Closure date2     |                     |  |  |
|                                                                                                    | » Printer downtime Complaint logged date3      |                     |  |  |
|                                                                                                    | » Printer downtime Complaint Closure date3     |                     |  |  |
|                                                                                                    | » No. of Non-working days in between           | 0                   |  |  |
|                                                                                                    | » No. of working days in downtime              | 0                   |  |  |
|                                                                                                    | Interactive White Board (IWB) downtime details |                     |  |  |
|                                                                                                    | » IWB downtime Complaint logged date1          |                     |  |  |
|                                                                                                    | » IWB downtime Complaint Closure date1         |                     |  |  |
|                                                                                                    | » IWB downtime Complaint logged date2          |                     |  |  |
|                                                                                                    | » IWB downtime Complaint Closure date2         |                     |  |  |
|                                                                                                    | » IWB downtime Complaint logged date3          |                     |  |  |
|                                                                                                    | » IWB downtime Complaint Closure date3         |                     |  |  |
|                                                                                                    | » No. of Non-working days in between           | 0                   |  |  |
|                                                                                                    | » No. of working days in downtime              | 0                   |  |  |
|                                                                                                    | Servo stabilizer downtime details              |                     |  |  |
|                                                                                                    | » stabilizer downtime Complaint logged date1   |                     |  |  |
|                                                                                                    | » stabilizer downtime Complaint Closure date1  |                     |  |  |
|                                                                                                    | » stabilizer downtime Complaint logged date2   |                     |  |  |
|                                                                                                    | » stabilizer downtime Complaint Closure date2  |                     |  |  |
|                                                                                                    | » stabilizer downtime Complaint logged date3   |                     |  |  |
|                                                                                                    | » stabilizer downtime Complaint Closure date3  |                     |  |  |
|                                                                                                    | » No. of Non-working days in between           | 0                   |  |  |
|                                                                                                    | » No. of working days in downtime              | 0                   |  |  |
|                                                                                                    | Switch, Networking Components and other peripl | neral downtime deta |  |  |
|                                                                                                    | » peripheral downtime Complaint logged date1   |                     |  |  |
|                                                                                                    | » peripheral downtime Complaint Closure date1  |                     |  |  |
|                                                                                                    | » peripheral downtime Complaint logged date2   |                     |  |  |
|                                                                                                    | » peripheral downtime Complaint Closure date2  |                     |  |  |
|                                                                                                    | » peripheral downtime Complaint logged date3   |                     |  |  |
|                                                                                                    | » peripheral downtime Complaint Closure date3  |                     |  |  |
|                                                                                                    | » No. of Non-working days in between           | 0                   |  |  |

» No. of working days in downtime

222

3 ---

0

63

**Readmaster** Utkalamani High School Salebhata (Govt. New) Signature of Head Master/Mistress with Seal